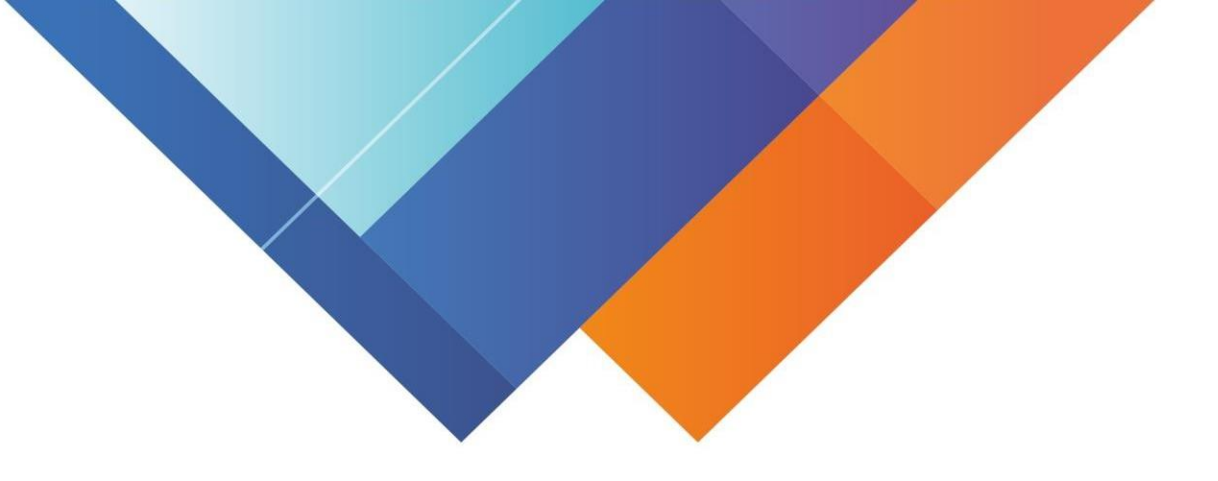

## **Инструкция для родителей по сертификатам**

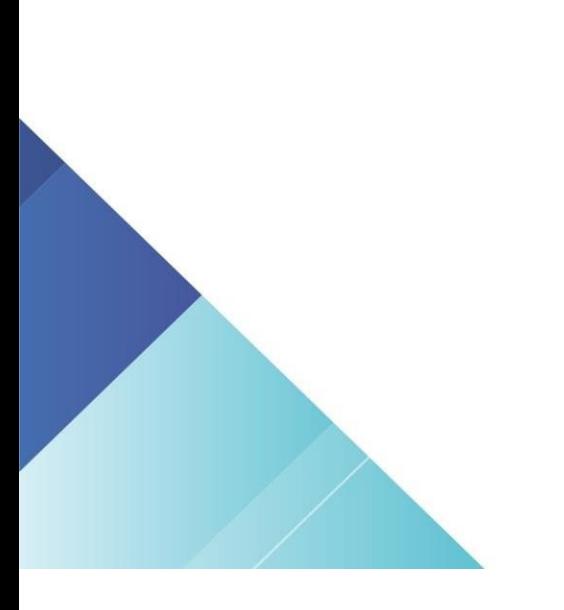

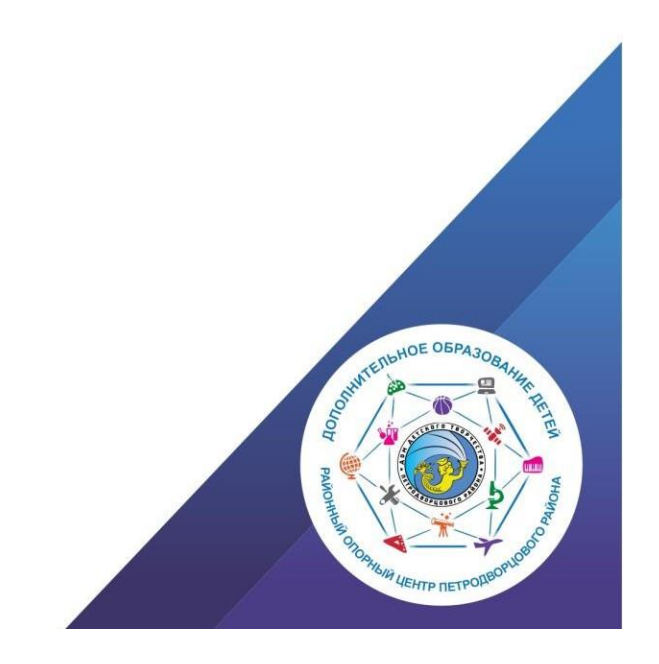

Подача заявки на получение сертификата персонифицированного финансирования дополнительного образования происходит автоматически при подаче заявки на программу, по которой доступна оплата сертификатом, на сайте Навигатора дополнительного образования <https://dopobr.petersburgedu.ru/>

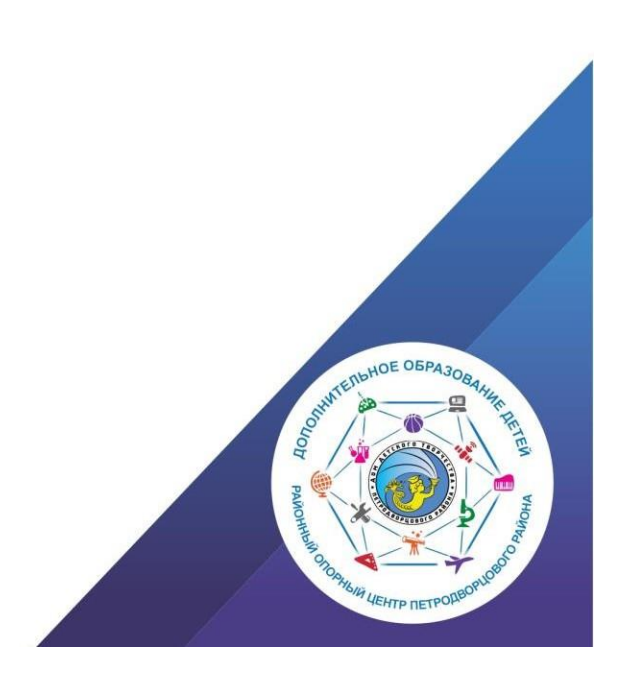

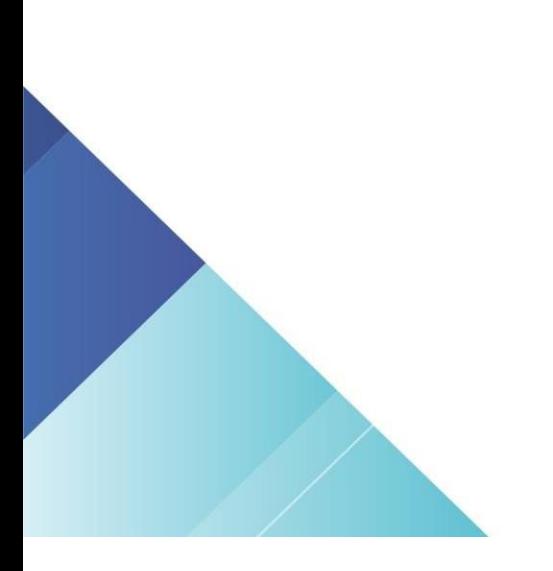

# Войдите на сайт https://dopobr.petersburgedu.ru/ и

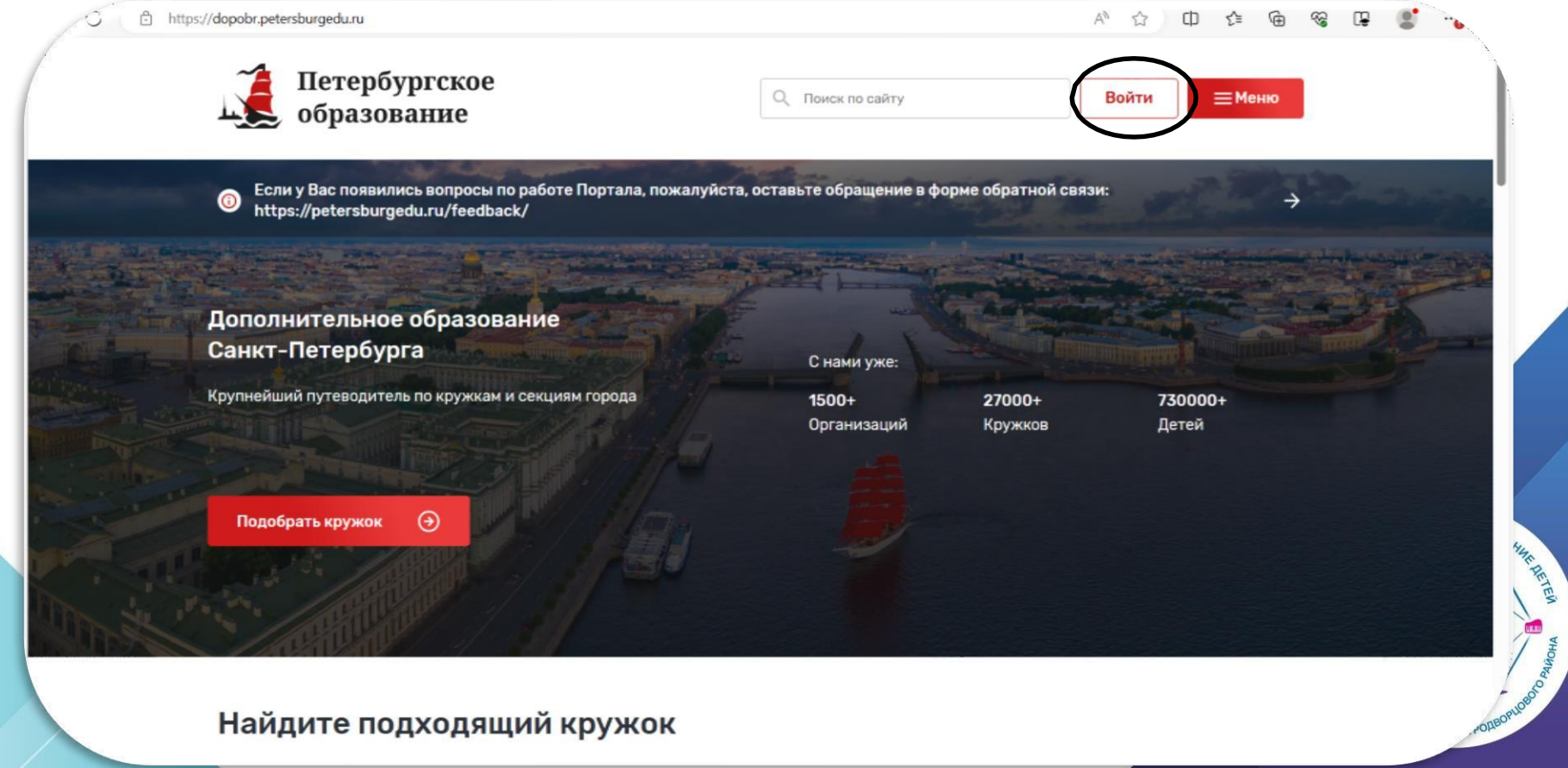

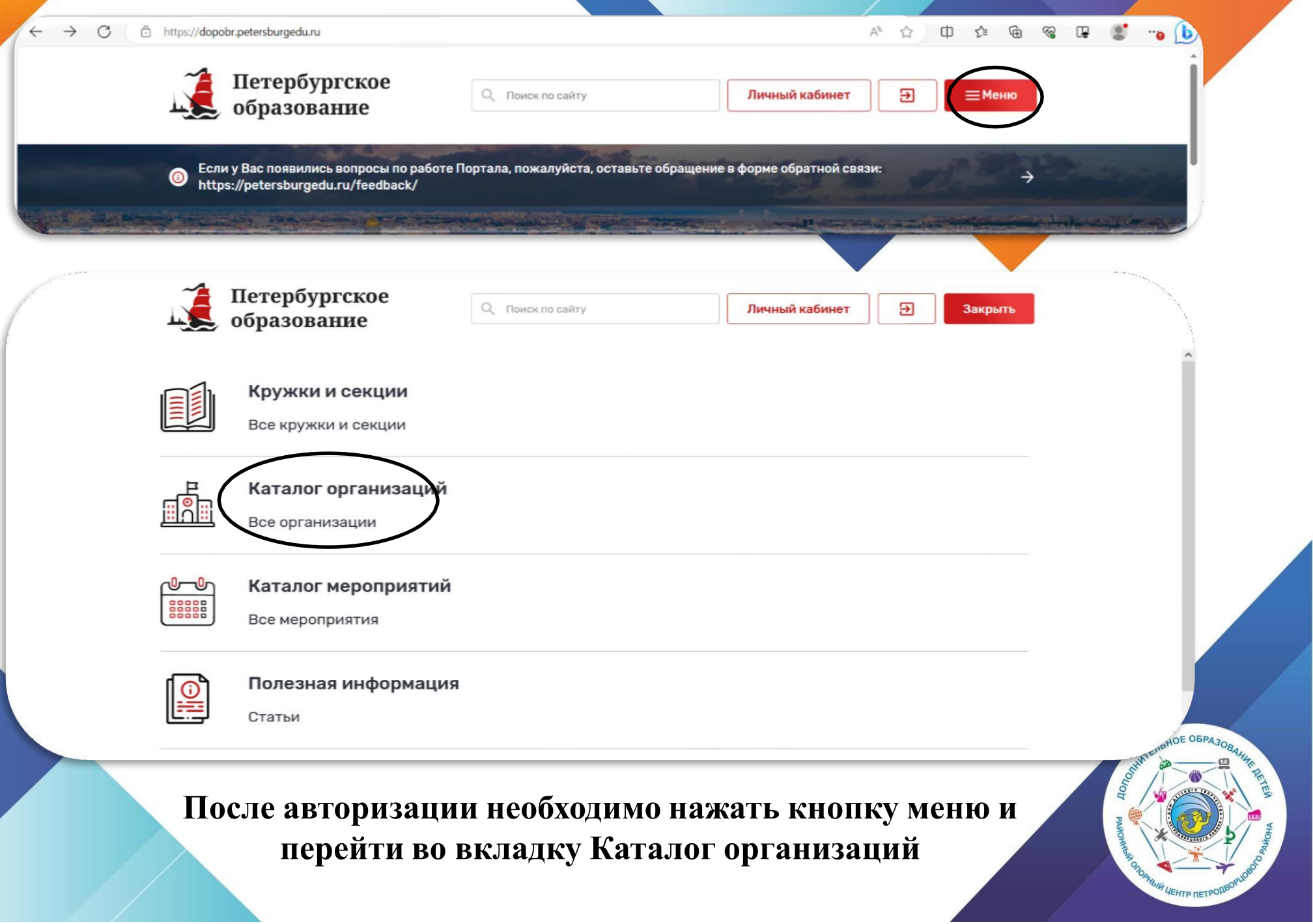

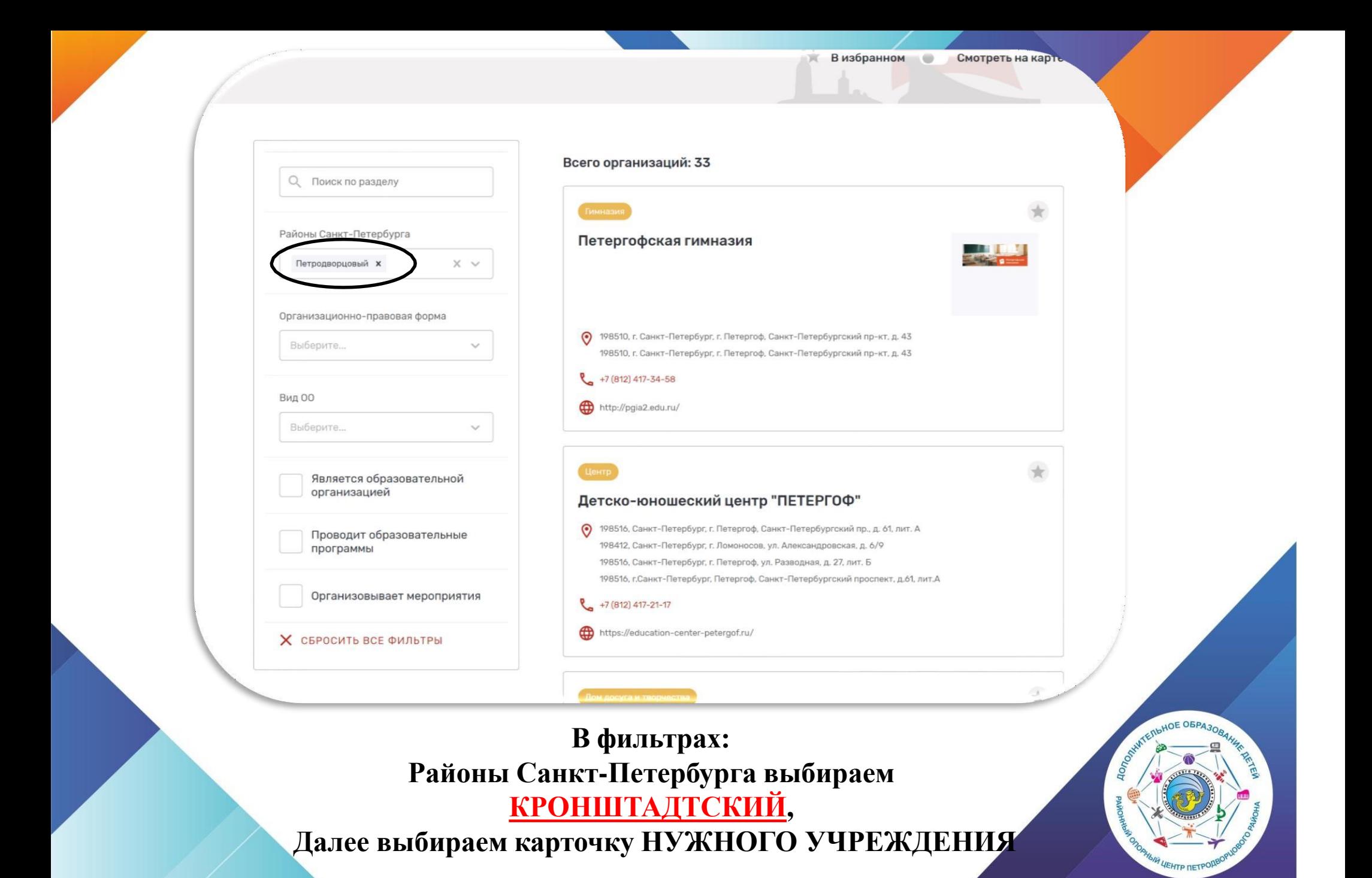

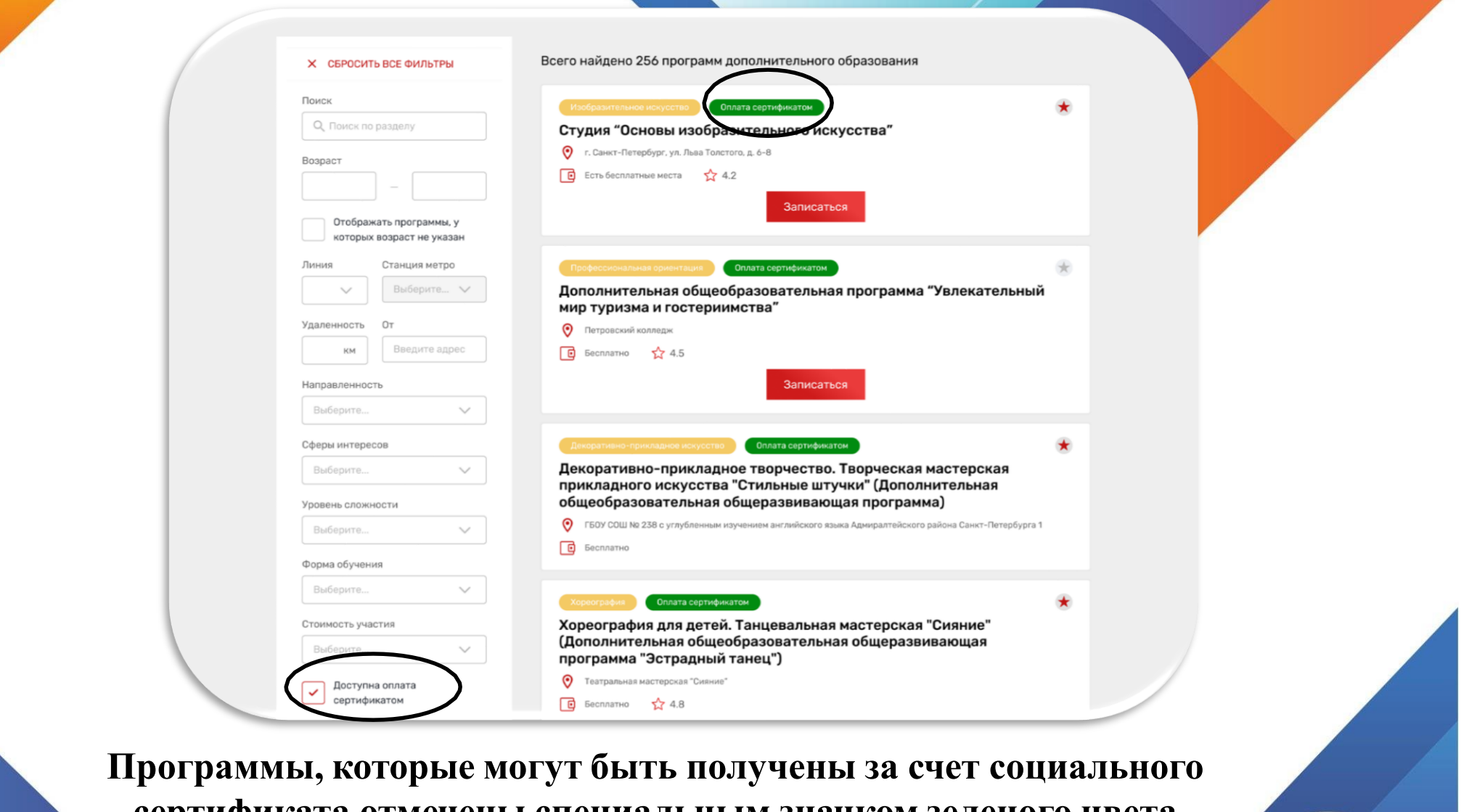

**сертификата отмечены специальным значком зеленого цвета «Оплата сертификатом».**

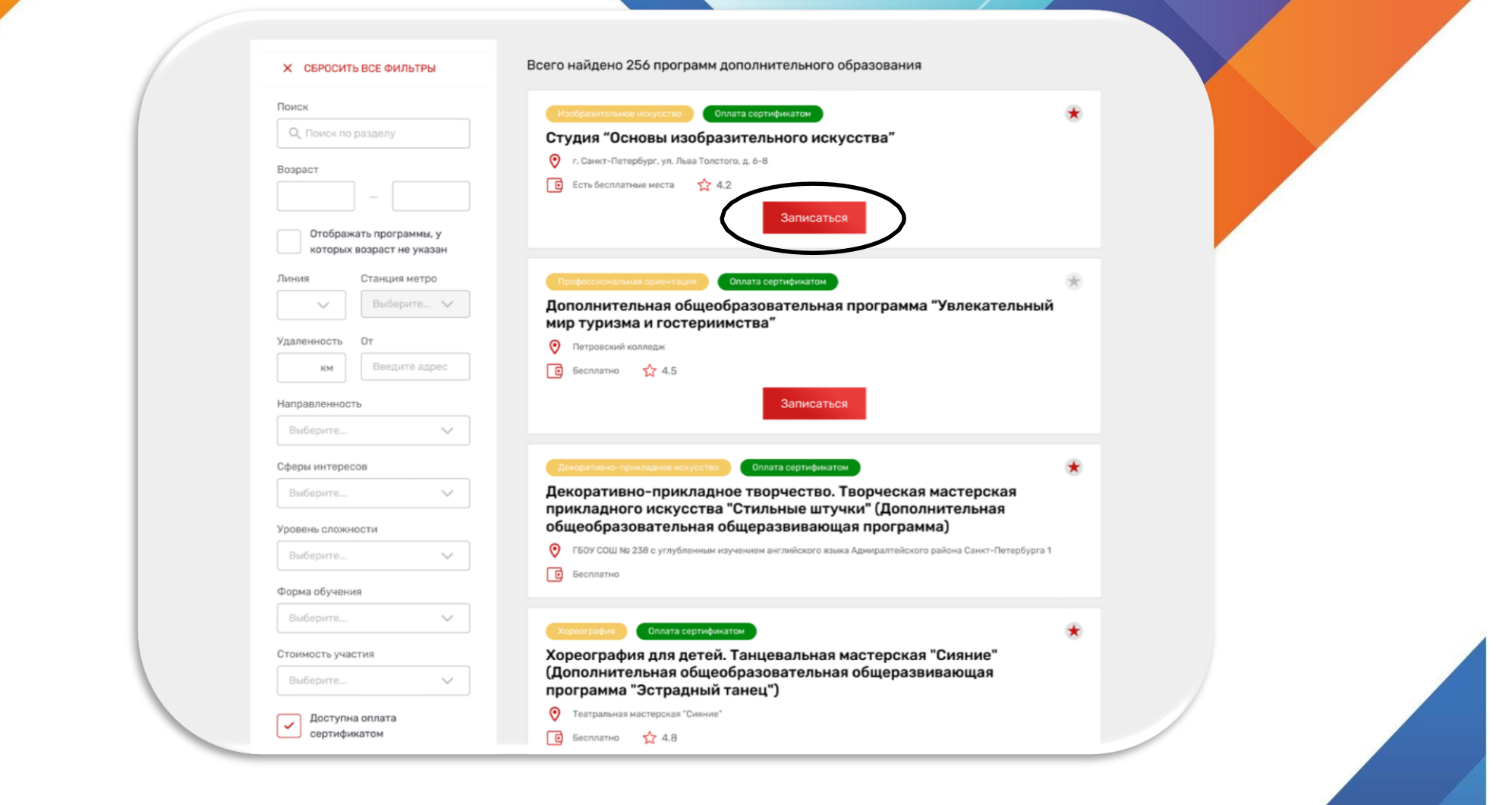

**После выбора программы необходимо нажать кнопку «Записаться»**

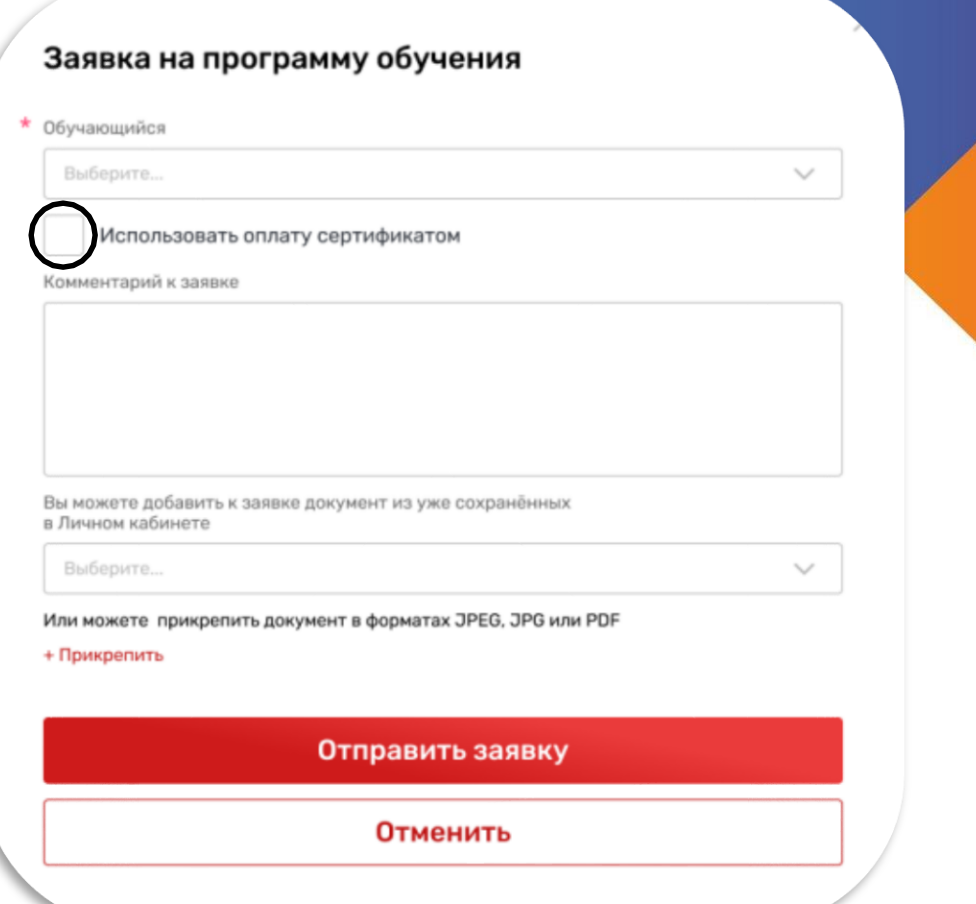

**При подаче заявки на программу необходимо отметить галочкой поле «Использовать оплату сертификатом» и заполнить все обязательные поля, которые отобразятся на форме подачи заявки:**

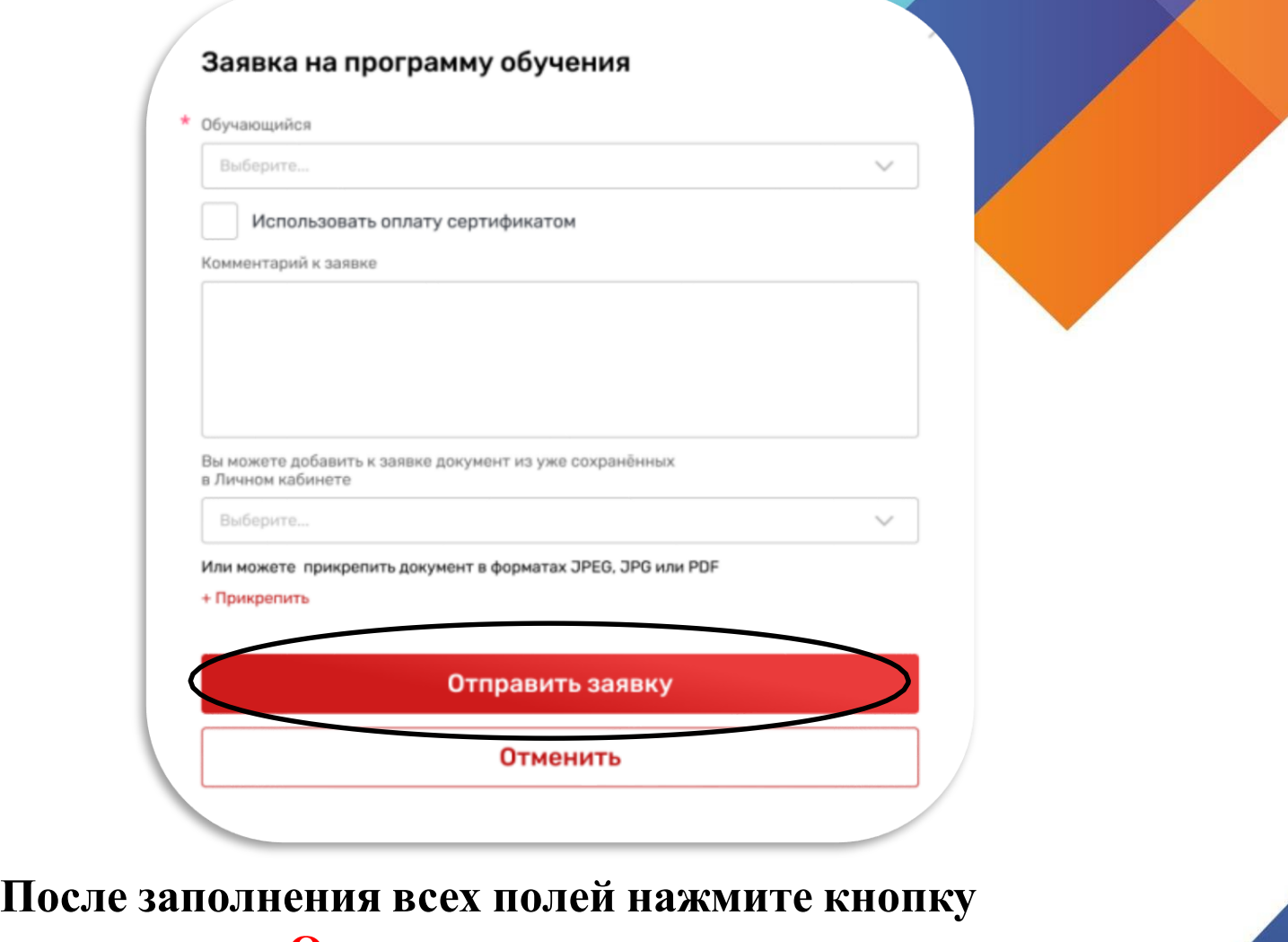

### **«Отправить заявку».**

**Заявка на получение сертификата формируется автоматически.**

# Выберите "использовать оплату сертификатом"

## Выберите из выпадающего списка ребенка

### Заявка на программу обучения

Обучающийся

Nerenh

Индивидуал

Доступна оплата сертифи

Eol

Только

12 часов

**ОПИСАНИЕ** 

Индивидуал

Максимальное количество участ

**/ Новичок** 

Кирилл Тимурович, 27.06.2008

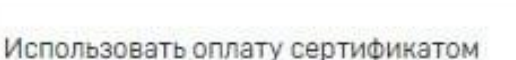

Внимание! На настоящий момент у Вас нет сертификата дополнительного образования с номиналом.

Вы можете получить данный сертификат автоматически при одобрении данной заявки на программу и использовать его для оплаты обучения.

Воспользоваться данной услугой могут только граждане Российской Федерации, постоянно проживающие на территории Санкт-Петербурга в соответствии с Правилами персонифицированного финансирования дополнительного образования детей в городе Санкт-Петербурге.

Для получения сертификата и использования его при оплате обучения проверьте заполнение полей заявки, расположенных ниже, и дозаполните недостающие значения. А также приложите, пожалуйста, сканы следующих документов:

• Свидетельство о рождении ребенка, или паспорт гражданина Российской Федерации, удостоверяющий личность ребенка, или временное удостоверение личности гражданина Российской Федерации, выдаваемое на период оформления паспорта ребенка

### Из выпадающего списка выберете муниципалитет регистрации **родителя КРОНШТАДТ**

Пользователь несет ответственность за корректность предоставляемых данных согласно законодательству Российской Федерации

Іериод сертификации

023-3112.2023 **IB 09** 

палитет

Муниципальный округ Остров Декабристов

### Сведения об обучающемся

Тетербург, ул. лит А

> -Петербург, ул. 48, корпус 3

-Петербург, Средний

Ð

 $=$  Mer

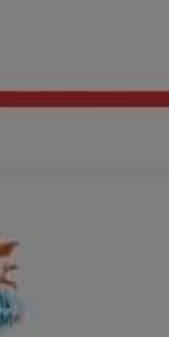

Визбранно

### PиГО «На **KOM>>**

# **Вашазаявка отправлена и будет рассмотрена**

## **оператором**

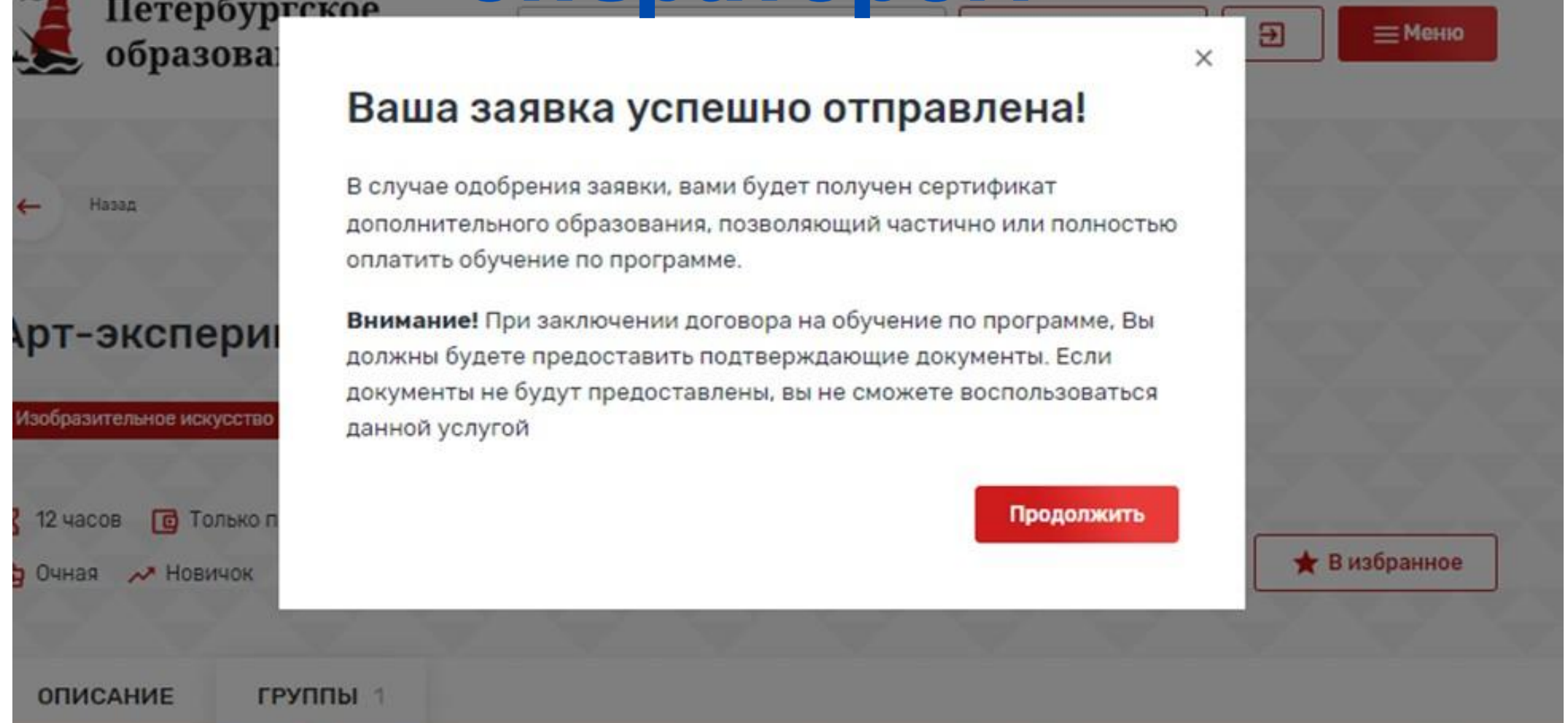

# **Проверьте личный кабинет**

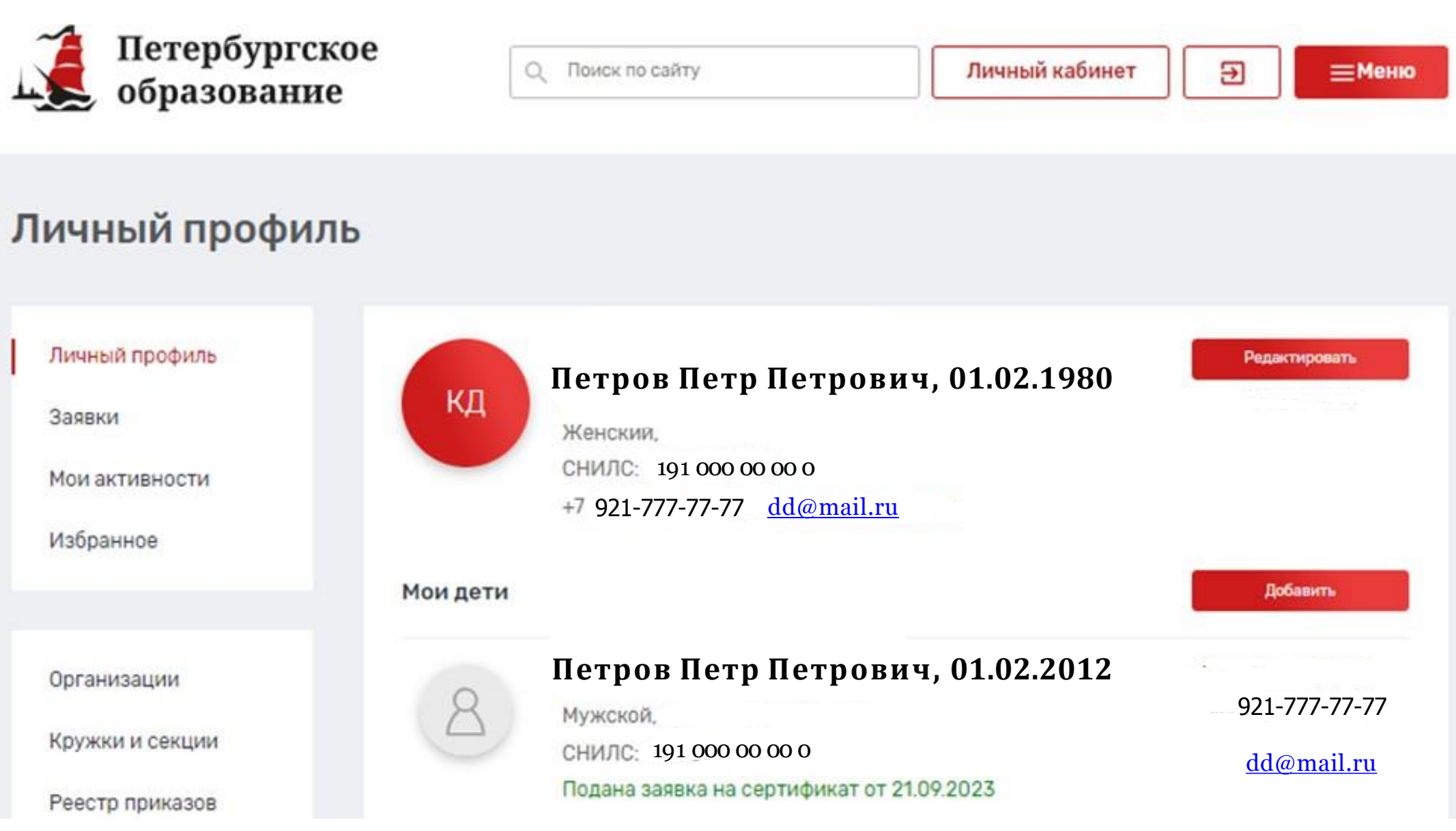

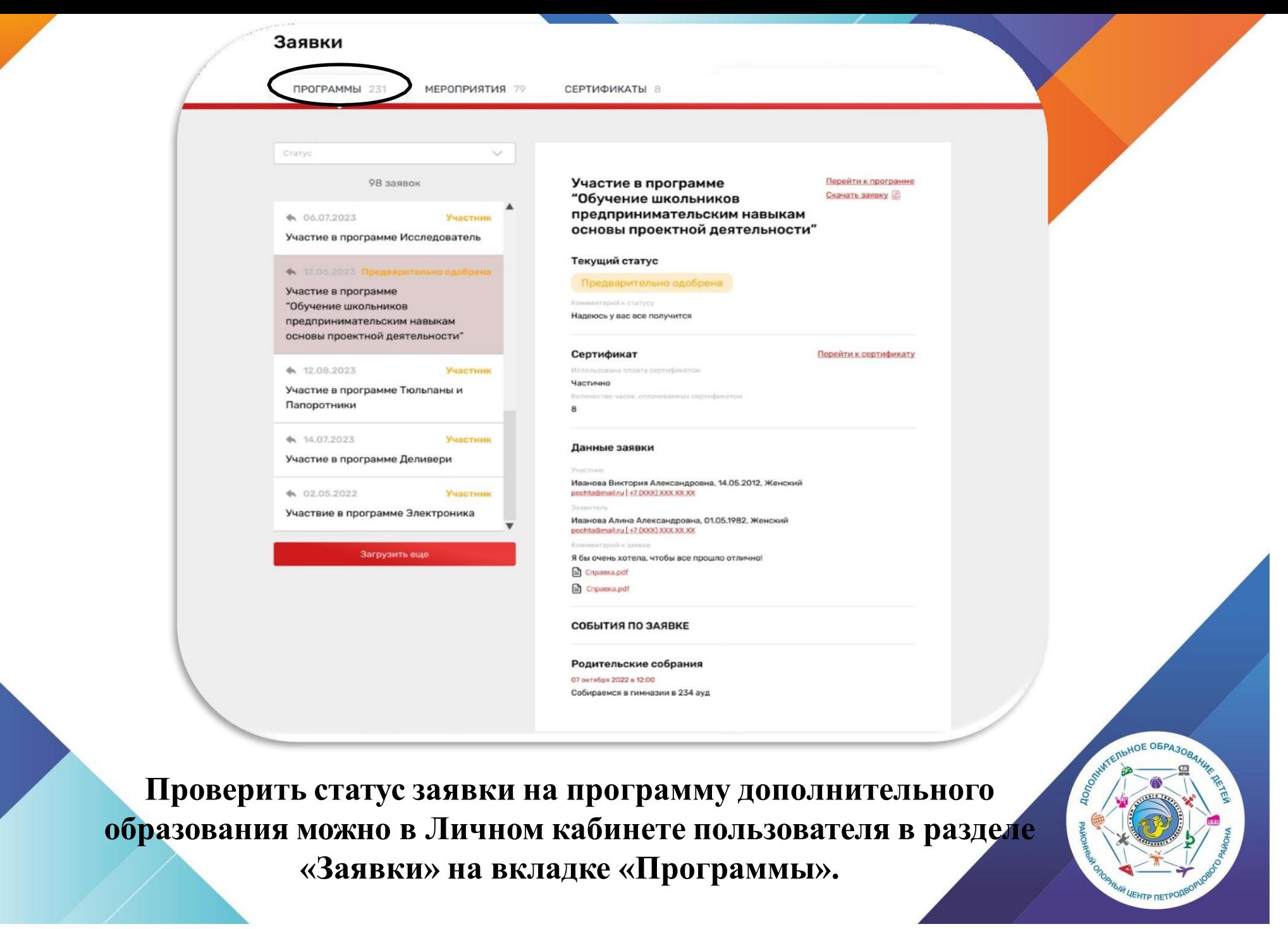

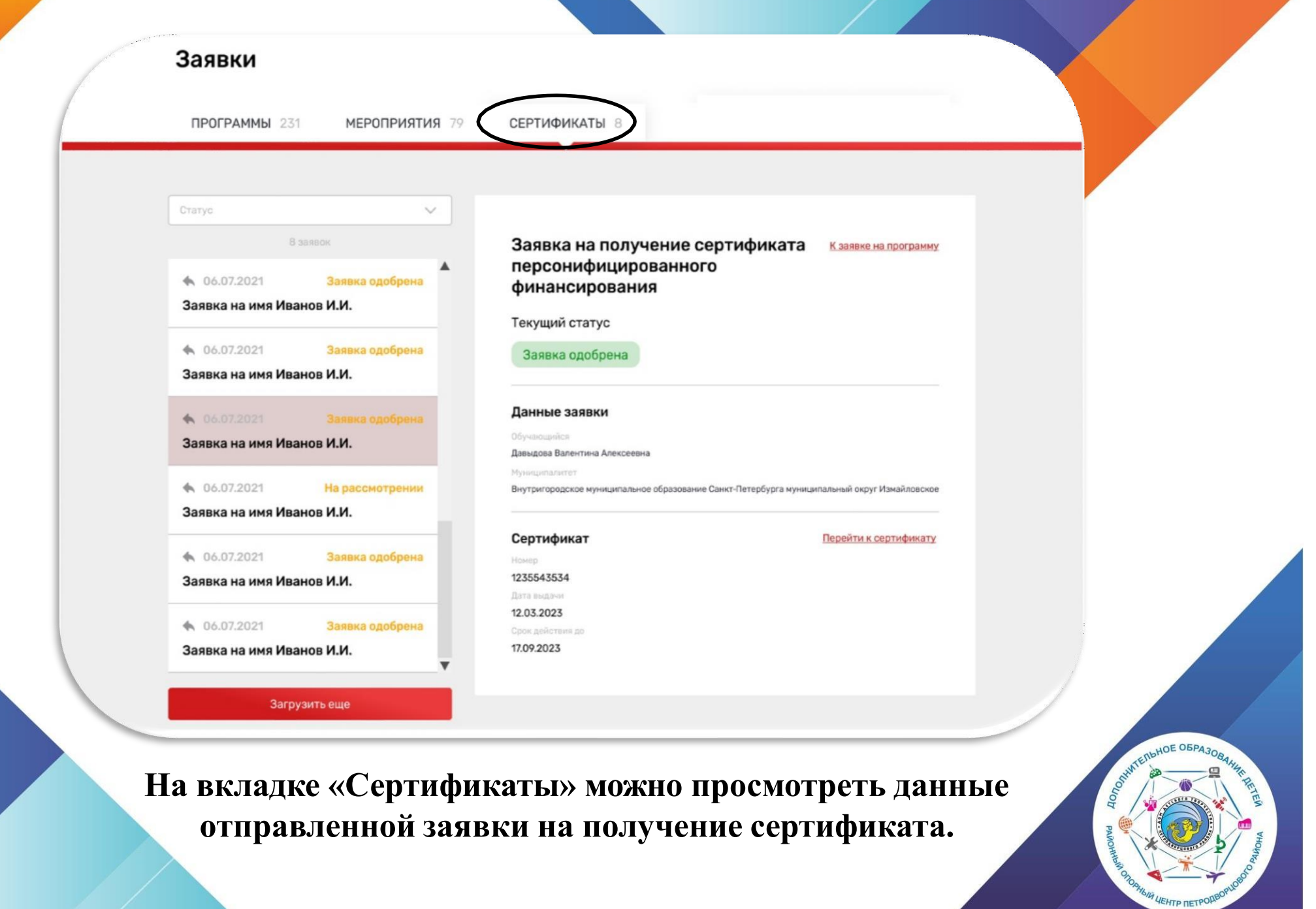

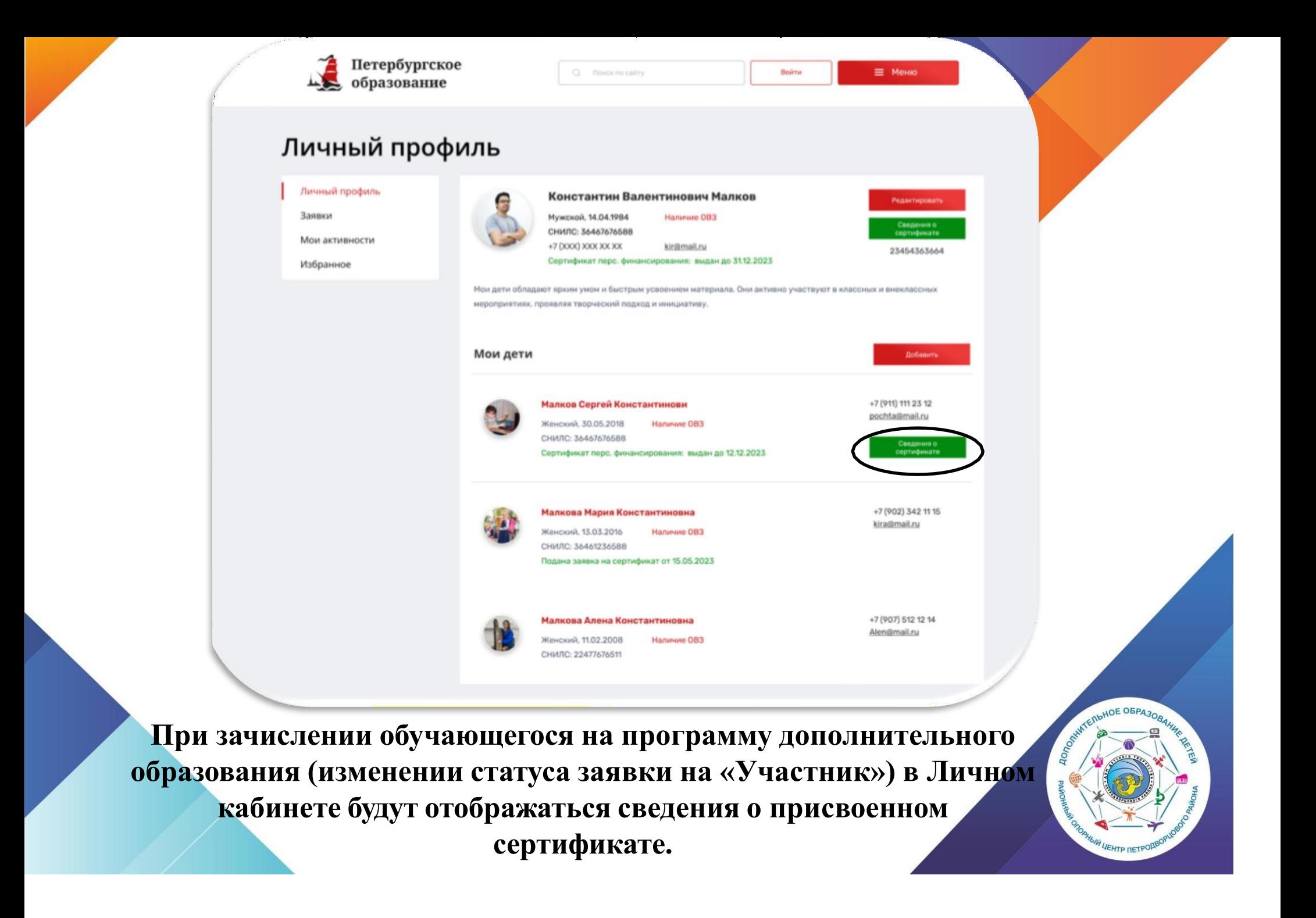

### Просмотр сведений о сертификате

### Сертификаты

09.09.2022 - 25.12.2022

01.01.2024 - 31.01.2025

01.01.2025 - 31.01.2026

01.01.2026 - 31.01.2027

### Данные сертификата

Фамилия, имя, отчество Константинопольская Мария Константиновна

Причина исключения Недостаточное заполнение данных

Номер сертификата 12313127391278789

Количество часов на сертификате 8 часов

Муниципалитет Санкт-Петербургский №13 Статус сертификата Одобрен

Причина блокировки Недостаточное заполнение данных

Период действия сертификата с 09.09.2022 по 25.12.2022

Остаток на сертификате 0 часов

### Программы по сертификату

Название программы

Кружок по туризму

Творческая мастерская

группы Летняя пора 1 год обучения

Название

Статус заявки на Часов Часов программу заблокировано списано Участник 5  $\overline{4}$ Участник 3 3

При нажатии кнопки «Сведения о сертификате» напротив обучающегося, которому выдан сертификат, вы можете просмотреть сведения о выданном сертификате.

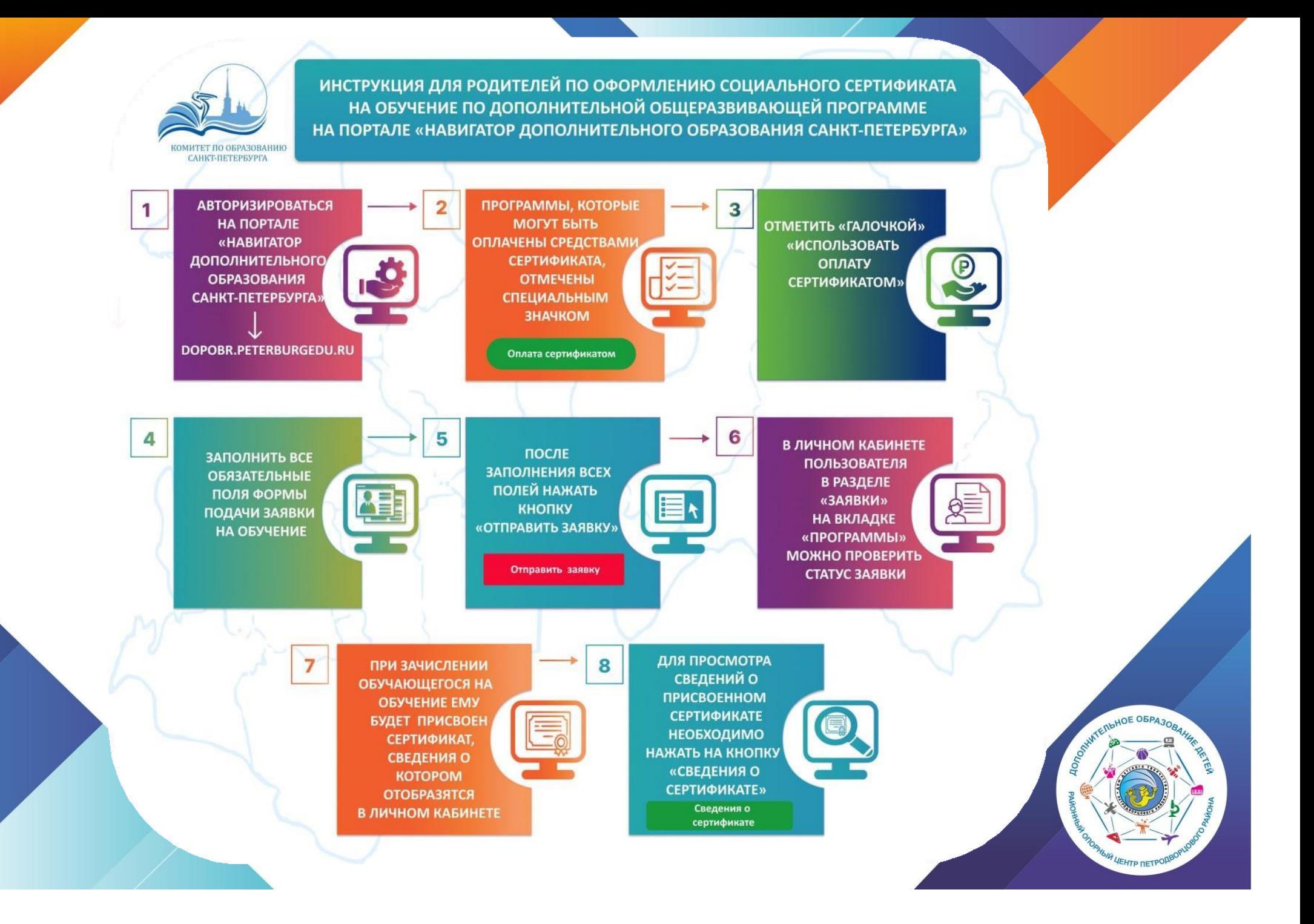

### **Типовые вопросы родителей**

### *Кто может получить социальный сертификат?*

Законный представитель ребенка от 5 до 17 лет (включительно) или несовершеннолетний от 14 лет по согласованию с законным представителем *Какие программы можно оплатить сертификатом?*

Программы прошедшие независимую экспертизу и внесенные в реестр *Какие организации работают с сертификатами?*

Имеющие лицензию на реализацию программ дополнительного образования и ИП *Если ребенок заболел можно ли получить компенсацию (пройти другую программу или что-то еще)?*

Сертификат не подлежит монетизации, если организация проводит обучение неоднократно, то ребенок может продолжить обучение и закончить программу в рамках оставшихся часов. В дальнейшем планируется возможность на оставшиеся часы перевод на другую программу.

### **Типовые вопросы родителей**

### *Срок получения сертификата?*

В 2023 году с 18 сентября до окончания приема на программы (ориентировочно начало ноября), в дальнейшем с февраля до окончания свободных сертификатов *Если я получил сертификат сможет ли ребенок еще заниматься на бюджетных местах?*

Да

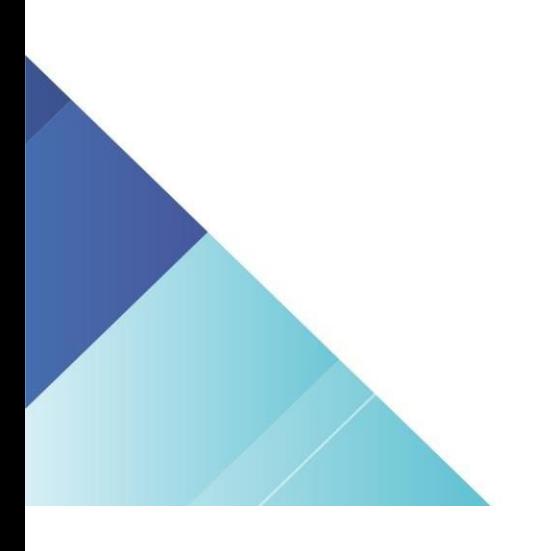

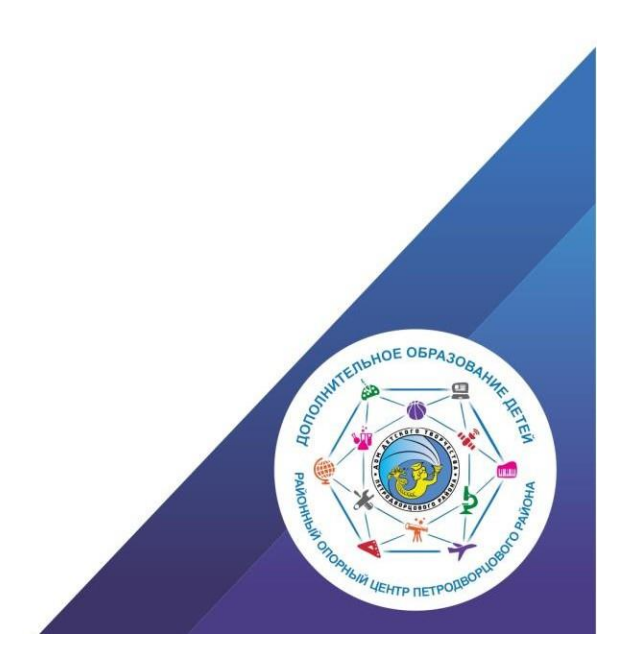